# BACKUP STRATEGIES

Peter Albin

Lexington Computer and Technology Group November 6, 2019

# **Overview**

- Backup?
- Types of Backups
- What to Back Up
- Backup Strategies
- Select Files and Folders
- Cloud Storage and File-Synchronization Services
- Online Backup **Services**
- Cloning a Full Disk Image
- The 3-2-1 Backup Rule
- Mobile Backups
- World Backup Day
- References

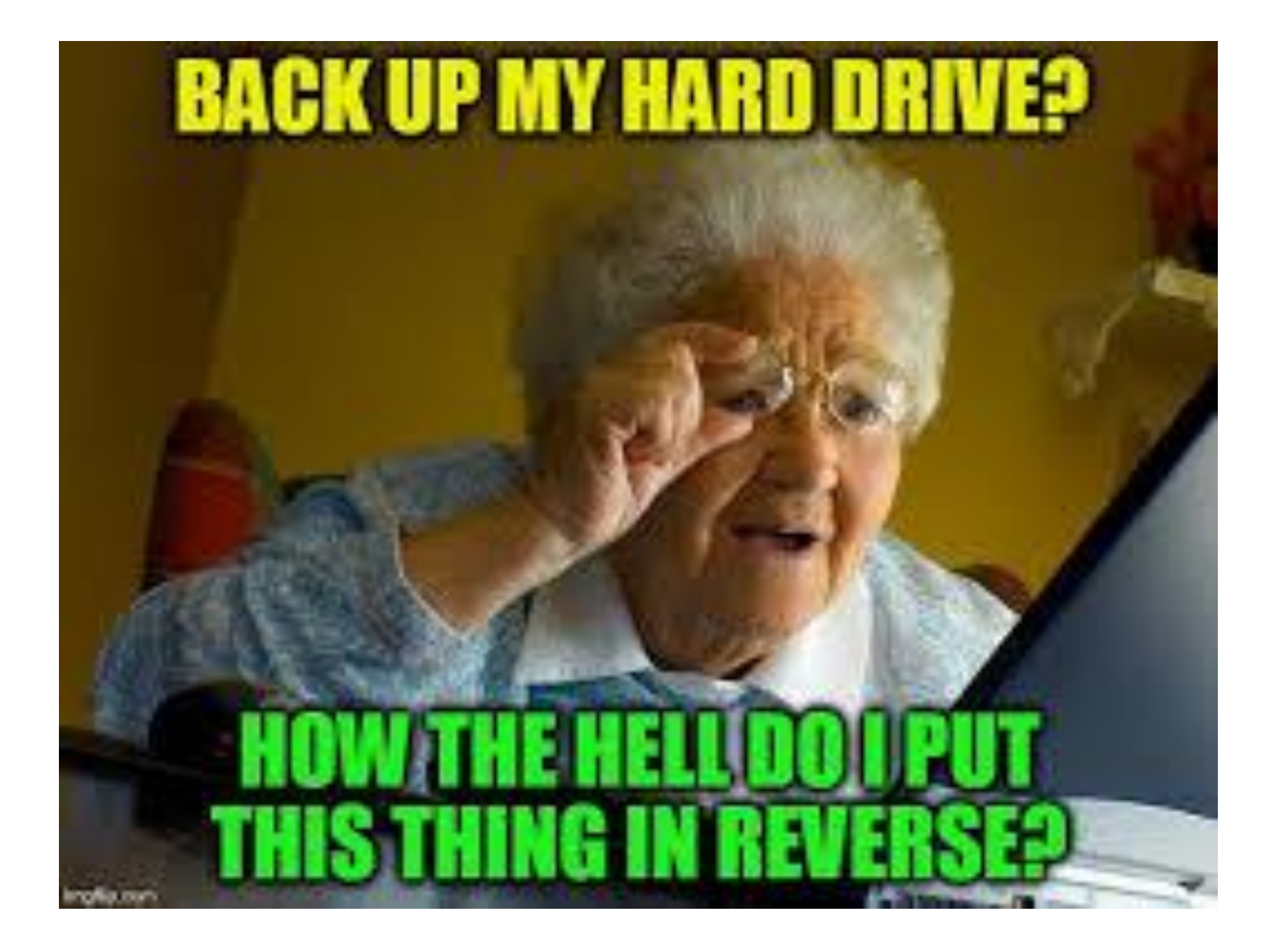

# Backup?

- What is backup?
	- A backup is a second copy of all your important files for example, your family photos, home videos, documents and emails.
	- Instead of storing it all in one place (like your computer), you keep another copy of everything somewhere safe.
- But why should I backup?
	- Losing your files is way more common than you'd think.
	- Ever lost your phone, camera or tablet? That counts. Your stuff could have been saved with a backup.
	- One small accident or failure could destroy all the important stuff you care about.

# Backup?

- Factoids:
	- 30% of people have never backed up
	- 29% of disasters are caused by accident
	- 113 phones lost or stolen every minute
	- 1 in 10 computers infected with viruses each month
- So how do I backup?
	- Most people backup their files in one of two ways: to an external drive, or somewhere on the Internet.
	- It's really easy, and you only need to set it up once!

- Full
	- This type of backup makes a copy of all data to another set of media, such as a disk or tape.
	- The primary advantage to performing a full backup during every operation is that a complete copy of all data is available with a single set of media.
- Incremental
	- Result in copying only the data that has changed since the last backup operation of any type
	- The benefit of an incremental backup is that it copies a smaller amount of data than a full

- Differential
	- Similar to an incremental the first time it is performed, in that it will copy all data changed from the previous backup
	- Each time it is run afterwards, it will continue to copy all data changed since the previous full backup
- Mirror
	- A mirror backup is comparable to a full backup
	- The backup is a mirror of the source data, thus the name
	- All the different backed up files are stored separately, like they are in the source

#### A comparison of different types of backup

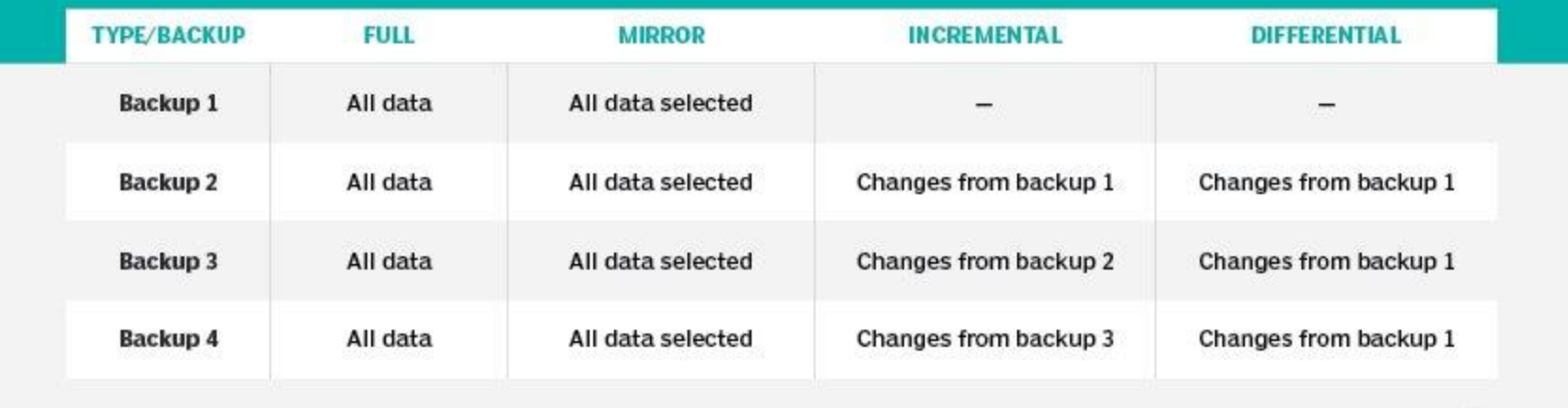

☜ «2010 TECHTARGET. ALL RIGHTS RESERVED TechTarget

#### A backup strategy's impact on space

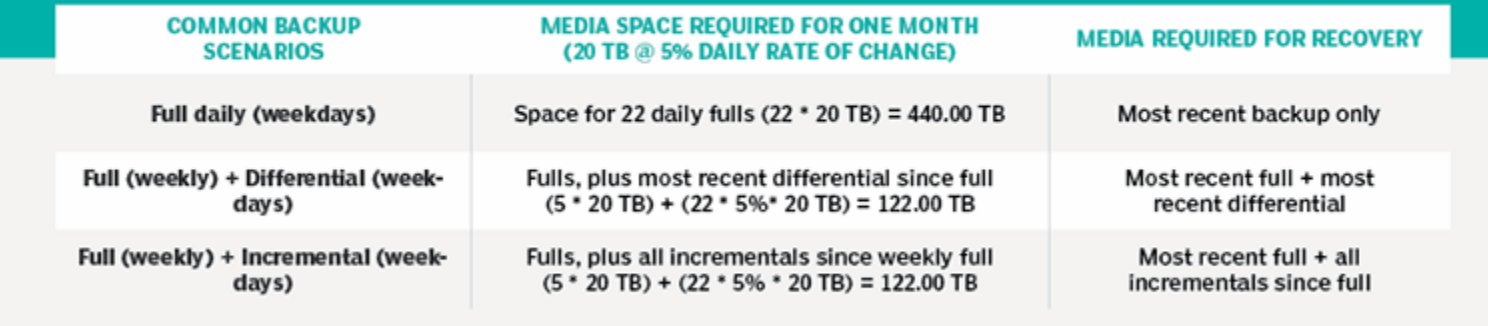

 $\begin{picture}(120,140)(0,0) \put(0,0){\line(1,0){150}} \put(0,0){\line(1,0){150}} \put(0,0){\line(1,0){150}} \put(0,0){\line(1,0){150}} \put(0,0){\line(1,0){150}} \put(0,0){\line(1,0){150}} \put(0,0){\line(1,0){150}} \put(0,0){\line(1,0){150}} \put(0,0){\line(1,0){150}} \put(0,0){\line(1,0){150}} \put(0,0){\line(1,0){150}} \put(0,$ 

# What to Back Up (In Addition to the Obvious)

- Browsers
	- Don't lose carefully cultivated browser bookmarks or favorites
	- The browsers will back up data like bookmarks, history, add-ons, even your open tabs in some cases—and sync it across browsers and computers

#### • Email

- If you're using a web-based email system all your mail is in the cloud, controlled by big companies, what could go wrong? Well, even big companies have outages and get hacked
- Client software like Outlook with Microsoft Office 365 is the preference of many, but the backup situation is a lot more complicated

# What to Back Up

### (In Addition to the Obvious)

- Drivers
	- Drivers are the software that lets your PC talk to video cards, printers, scanners, and the like
	- If you don't back up, you may have to rummage through manufacturers' websites to grab drivers during a PC restore
		- That might be the better way to go
		- Then you'll have the most up-to-date drivers all digitally signed and from the proper source
		- It will take more time, but may benefit your PC and you in the long run

#### • Social Networks

- Backup not available
- Get copy of your data

# Backup Strategies

- Select Files and Folders
- Cloud Storage and File-Synchronization Services
- Online Backup Services
- Cloning a Full Disk Image

# Select Files and Folders

- Use software that will let you pick and choose which files you want to save
- You need at least two copies
- Back up entire folders on a recurring basis to ensure that newly created or updated files get backed up at a later date
- Windows 10's integrated Backup and Restore
	- Create a full system image
	- Create a repair disc
- Windows File History

### Cloud Storage and File-Synchronization **Services**

- Synchronization software ensures you have the same files on all your PCs – make a change to a file and it's automatically available to all the other PCs
- They always include a backup of files online, which you can access anywhere, even via smartphones
- It's the ultimate in redundancy
- Vendors
	- Dropbox
	- Google Drive
	- Microsoft OneDrive

# Online Backup Services

- Online backup, once a bit specialized, is now the norm for important files
- Straight backup products lean toward direct transfer of files from a hard drive to online/cloud storage, with easy restoration options
- Some include file syncing, but you're more likely to see security as the bigger option
- Storage is online
	- you can typically read files via the browser
	- restore the files to other systems
- Vendors
	- iDrive
	- SOS Online Backup
	- Acronis True Image
	- Carbonite

# Cloning a Full Disk Image

- Use software to copy all the files from the drive to another (larger) drive
- Do a full disk-image backup on a regular basis, with data included using software that can read images and selectively pull files for restoration when necessary
- You will need a very big backup destination drive to pull it off
	- typically an external hard drive
	- your own home network storage option
- Vendors (free)
	- DriveImage XML
	- Clonezilla
	- Macrium Reflect Free
- Recommend high-end paid solutions if you plan to make cloning a habit

## The 3-2-1 Backup Rule

- An easy-to-remember acronym for a common approach to keeping your data safe in almost any failure scenario
- You need at least three copies of your data, meaning the primary data and two backups of this data
- Multiple copies protect you from losing your primary data together with its only backup copy

## The 3-2-1 Backup Rule

- **Three** copies of your data
- Store **two** backup copies on different devices or storage media
- Keep at least **one** backup copy offsite
- Storing copies of data in multiple locations ensures that there is no single point of failure
- Your data is safe, should something happen to any of these locations.

# Mobile Backups

- iPhone Backup -- iTunes
- Android Phone Backup -- Google Account

# World Backup Day

- "I solemnly swear to backup my important documents and precious memories on March 31st."
- I will also tell my friends and family about World Backup Day - friends don't let friends go without a backup.

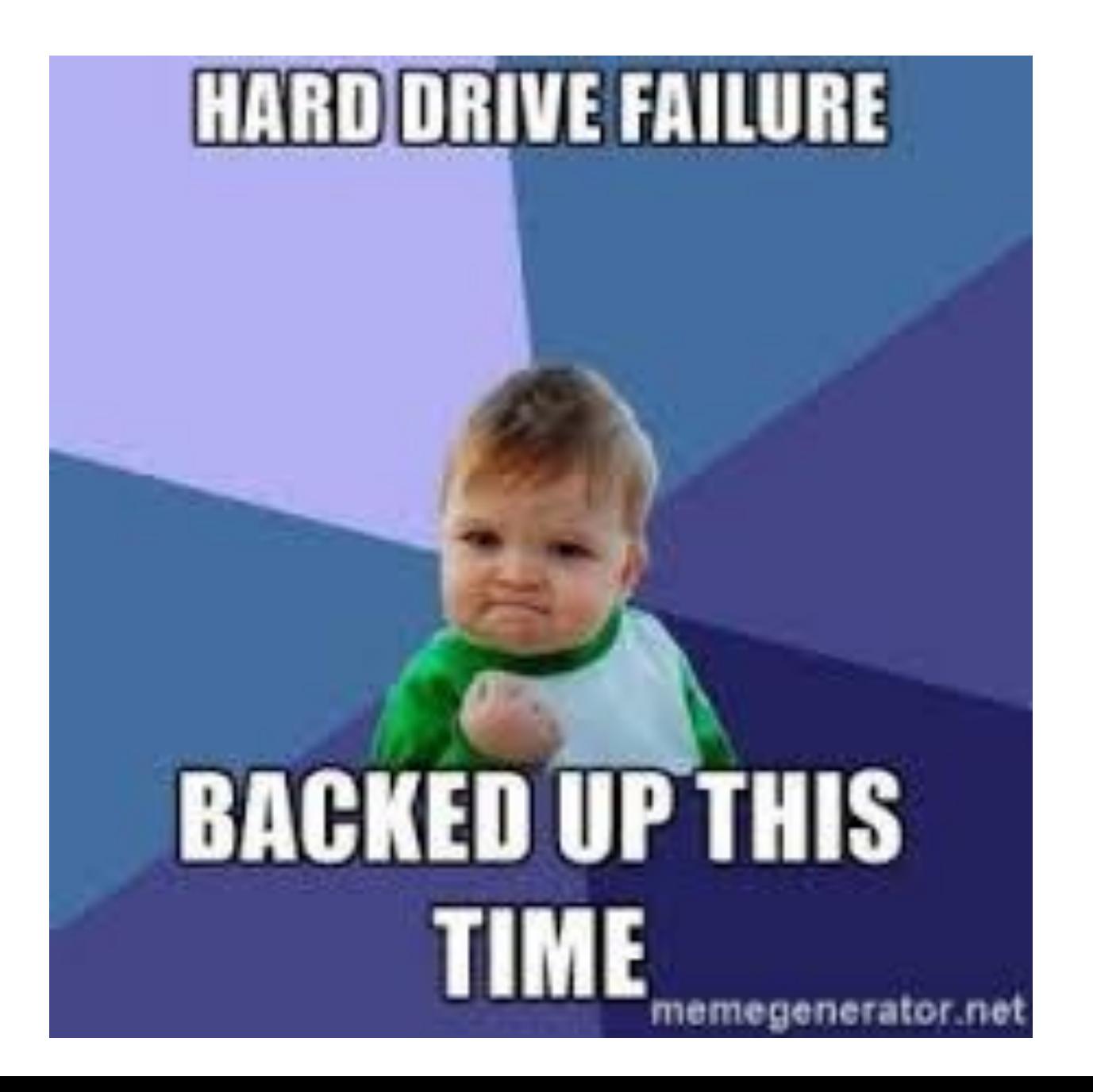

# References

- [http://www.worldbackupday.com/en/](https://www.pcmag.com/article/250364/the-beginners-guide-to-pc-backup)
- [https://www.pcmag.com/article/250364/the-beginners-guide-to](https://www.pcmag.com/article/250364/the-beginners-guide-to-pc-backup)[pc-backup](https://www.pcmag.com/article/250364/the-beginners-guide-to-pc-backup)
- [https://www.pcmag.com/feature/362617/how-to-back-up-and](https://www.pcmag.com/feature/362617/how-to-back-up-and-restore-your-iphone)[restore-your-iphone](https://www.pcmag.com/feature/362617/how-to-back-up-and-restore-your-iphone)
- [https://www.pcmag.com/feature/363024/how-to-back-up-and](https://www.pcmag.com/feature/363024/how-to-back-up-and-restore-your-android-phone-or-tablet/9)[restore-your-android-phone-or-tablet/9](https://www.pcmag.com/feature/363024/how-to-back-up-and-restore-your-android-phone-or-tablet/9)
- [https://www.pcmag.com/news/348565/how-to-back-up-restore](https://www.pcmag.com/news/348565/how-to-back-up-restore-your-documents-in-windows-10)[your-documents-in-windows-10](https://www.pcmag.com/news/348565/how-to-back-up-restore-your-documents-in-windows-10)
- [https://www.nakivo.com/blog/3-2-1-backup-rule-efficient-data](https://www.nakivo.com/blog/3-2-1-backup-rule-efficient-data-protection-strategy/)[protection-strategy/](https://www.nakivo.com/blog/3-2-1-backup-rule-efficient-data-protection-strategy/)
- [https://searchdatabackup.techtarget.com/feature/Full](https://searchdatabackup.techtarget.com/feature/Full-incremental-or-differential-How-to-choose-the-correct-backup-type)[incremental-or-differential-How-to-choose-the-correct-backup](https://searchdatabackup.techtarget.com/feature/Full-incremental-or-differential-How-to-choose-the-correct-backup-type)[type](https://searchdatabackup.techtarget.com/feature/Full-incremental-or-differential-How-to-choose-the-correct-backup-type)